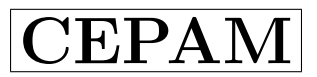

Version du 9 août 1994

Menu: UN23 ?

- 0. Calcul d'un modèle initial par méthode de tire
- 1. Calcul à partir d'un modèle en ASCII
- 2. Calcul à partir d'un modèle en binaire
- 3. Evolution a partir d'un modèle de protoplanète
- 4. Reprise d'un calcul d'évolution

Si UN23=2,3,4: Lecture du fichier binaire

 $Si$  UN23=3: On crée les fichiers "evolutions.des" et "evol.des" Valeur de C PROTO ?

Si OMEGA>0: Calcul du potentiel centrifuge perturbateur?

100  $Si\ DT.T>0$  et C\_PROTO $\neq 0$ : Calcul de DT\_T initial

## Appel RESOUTP

Ecriture du fichier binaire ( $$.dat)$ )

 $Si$  IPMS $>0$ :

```
Si IPMS=1: Si premier modèle OK,
C-PROTO=C-PROTO*1.1; IPMS=2; DT<sub>-</sub>T=-1
```
- $Si$  IPMS=2: Si deuxième modèle OK, IPMS=3;  $DT_T = \ldots$ ;  $AGE = 0$ .
- $Si$  IPMS $>2$ : AGE=AGE+DT\_T Eventuellement: Comparaison avec modèle analytique

Ecriture du fichier "evol.des"

 $SI$  (...): Ecriture du fichier "evolution.des"

 $SI$  (...): Modification du pas temporel à l'approche de AGEMAX

SI AGE<AGEMAX: GOTO 100

#### ECRITURES:

Pour toutes les couches (enveloppe–de 1 à N; PPT; Atmosphère; Noyau):

Appel THERMOS

Appel LISTP

# RESOUT Version du 9 août 1994

 $Si$  UN23 $<$ 3: INIT=.true.  $Si$  INIT=.false.:

> INIT=.true. Lecture de la namelist (fichier "cepam.don") Initialisation de la composition chimique Initialisation des constantes physiques: appel CONSTANTES  $Si | UN23| \geq 2$ : reprise d'un modèle en binaire  $Si$  |UN23|=0: calcul d'un modèle initial: appel INITIALP  $Si$  UN23=1: reprise d'un modèle en ASCII  $Si UN23 = -1:$  calcul à partir d'un polytrope  $Si$  Il y a des variations du nombre de couches, de l'ordre des splines...  $etc.$

Le modèle est mis en variables physiques Passage en variables d'intégration Calcul de facteurs de répartition Determination du réseau de splines initial Transposition de la solution dans le réseau des splines BP\$

Interpolation de la composition chimique (en 1-M/MPLANET) Abscisses des conditions aux limites Localisation des limites dans la grille des points de raccord

Calcul des facteurs de répartition  $(CTEP...)$  $Si\,\text{AGE} > 0$ .: On spline  $dS/dt$ 

> Calcul de  $S(t)$  et  $S(t - \Delta t)$ Extrapolation du  $dS/dt$  en AGE+DT On spline  $dS/dt$

Mise à jour pour calcul du modèle  $AGE+DT$ : Appel UPDATEP

### 19  $Si$  G\_MAX: non CV; remise à jour: Appel UPDATEP

20 Si PPT et COMPT $\geq$ 20: Calcul des FAC(i) pour positionnement sur la PPT

Localisation de la PPT Calcul des FAC(i) On recalcule la composition chimique en tenant compte de la PPT

 $Si$  OMEGA $>0$  et L\_GRAV et L\_FIG: Appel FIGURES

### RESOLUTION DU SYSTEME D'EQUATIONS  $AX = B$

Pour chaque point de collocation:

Passage base B-splines  $\rightarrow$  base physique Mise à 0 des dérivées Calcul des éléments A et B pour l'enveloppe: Appel STATICP\_M Calcul du jacobien Calcul des éléments  $A$  et  $B$  pour les limites:  $A$ **ppel STATICP** $\mathbf{M}$ Calcul du jacobien

Résolution par pivot de Gauss: Appel GAUSDN Limitations des corrections (B) Calcul de la nouvelle solution: BP\$=BP\$-B Affichage de la nouvelle itération  $(COMPT=COMPT+1)$ 

Gestion des itérations: Suivant les valeurs de COMPT, ITER MAX, ERR, PRECIX, on retourne en 19, en 20, ou STOP.  $Si$  il y a convergence:

Calcul des  $P(i), T(i)$ ... Positionnement sur la PPT On recalcule la composition chimique en tenant compte de la PPT RETOUR vers CEPAM